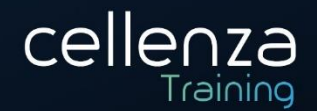

# **Programme de formation SC-200 : Microsoft Security Operations Analyst**

(Préparation certification Microsoft SC-200) (Mis à jour le 02/01/2024)

## **DESCRIPTION DE LA FORMATION :**

Cette formation vous permettra d'enquêter, de répondre et de rechercher les menaces et les atténuer à l'aide de Microsoft Azure Sentinel, Azure Defender et Microsoft 365 Defender. Lors de cette formation, vous serez amenés à configurer et utiliser Azure Sentinel et à utiliser Kusto Query Language (KQL) pour effectuer la détection, l'analyse et la création de rapports.

## **OBJECTIFS PEDAGOGIQUES :**

A l'issue de cette formation, les participants seront en capacité de :

- Atténuer les menaces avec Microsoft Defender XDR
- Atténuer les menaces avec Microsoft Purview
- Atténuer les menaces avec Microsoft Defender pour point de terminaison
- Atténuer les menaces avec Microsoft Defender pour le cloud
- Créer des requêtes pour Microsoft Sentinel avec le langage de requête Kusto (KQL)
- Configurer votre environnement Microsoft Sentinel
- Connecter des journaux à Microsoft Sentinel
- Créer des détections et effectuer des investigations avec Microsoft Sentinel
- Effectuer la chasse aux menaces dans Microsoft Sentinel

# **MÉTHODES & MODALITÉS PÉDAGOGIQUES :**

- Cette formation sera principalement constituée de théorie et d'ateliers techniques qui permettront d'être rapidement opérationnel.
- Support : un support de cours officiel Microsoft sera remis aux participants au format électronique.
- Evaluation : Les acquis sont évalués tout au long de la formation par le formateur (Prérequis évalués avant la formation, questions régulières, travaux pratiques, QCM ou autres méthodes).
- Formateur : le tout animé par un formateur expérimenté et accrédité Microsoft Certified Trainer.
- Satisfaction : à l'issue de la formation, chaque participant répond à un questionnaire d'évaluation qui est ensuite analysé en vue de maintenir et d'améliorer la qualité de nos formations.
- Suivi : une feuille d'émargement par demi-journée de présence est signée par chacun des participants.
- Cette formation peut être dispensée en format inter-entreprises ou intra-entreprise sur demande et en mode présentiel comme en distanciel.

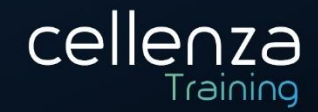

# **PROGRAMME DE FORMATION :**

# Découvrir la protection contre les menaces avec Microsoft 365

- Explorer les cas d'utilisation de la réponse XDR (Extended Detection and Response).
- Comprendre Microsoft Defender XDR dans un centre des opérations de sécurité (SOC).
- Explorer Microsoft Security Graph.
- Examiner les incidents de sécurité dans Microsoft Defender XDR.

#### Réduire les incidents avec Microsoft Defender XDR

- Gérer les incidents dans Microsoft Defender XDR.
- Examiner les incidents dans Microsoft Defender XDR.
- Effectuer un repérage avancé dans Microsoft Defender XDR.

## Protéger vos identités avec Microsoft Entra ID Protection

- Découvrir les fonctionnalités de Microsoft Entra ID Protection.
- Découvrir les fonctionnalités d'investigation et de correction de Microsoft Entra ID Protection.

## Corriger les risques avec Microsoft Defender pour Office 365

- Définir les fonctionnalités de Microsoft Defender pour Office 365.
- Simuler des attaques au sein de votre réseau.
- Remédier aux risques dans votre environnement avec Microsoft Defender pour Office 365.

## Protéger votre environnement avec Microsoft Defender pour l'identité

- Définir les fonctionnalités de Microsoft Defender pour l'identité.
- Configurer des capteurs Microsoft Defender pour l'identité.
- Corriger des risques dans votre environnement avec Microsoft Defender pour l'identité.

#### Sécuriser vos applications et services cloud avec Microsoft Defender for Cloud Apps

- Définir l'infrastructure Defender for Cloud Apps.
- Expliquer comment Cloud Discovery vous aide à voir ce qui se passe dans votre organisation.
- Utiliser des stratégies de contrôle d'application par accès conditionnel pour contrôler l'accès aux applications de votre organisation.

#### Répondre aux alertes de protection contre la perte de données à l'aide de Microsoft 365

- Décrire les composants de protection contre la perte de données (DLP) dans Microsoft 365.
- Examiner les alertes DLP dans le portail de conformité Microsoft Purview.
- Investiguer les alertes DLP dans Microsoft Defender for Cloud Apps.

#### Gérer les risques internes dans Microsoft Purview

- Prévenir, détecter et contenir les risques internes dans une organisation avec Microsoft Purview Insider Risk Management.
- Décrire les types de modèles de stratégie intégrés et prédéfinis.
- Répertorier les conditions préalables à remplir avant de créer des stratégies de risque interne.
- Expliquer les types d'actions à entreprendre dans un cas de gestion des risques internes.

## Examiner les menaces à l'aide des fonctionnalités d'audit de Microsoft Defender XDR et Microsoft Purview Standard

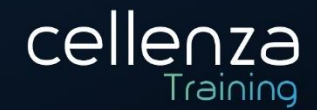

- Décrire les différences entre la solution Audit (Standard) et la solution Audit (Premium).
- Démarrer l'enregistrement des activités des utilisateurs et des administrateurs dans le journal d'audit unifié (UAL).
- Identifier les fonctionnalités principales de la solution Audit (Standard).
- Configurer et implémenter la recherche dans les journaux d'audit à l'aide de la solution Audit (Standard).
- Exporter, configurer et visualiser les enregistrements des journaux d'audit.
- Utiliser la recherche dans les journaux d'audit pour résoudre les problèmes de support courants.

# Investiguer les menaces en utilisant l'audit dans Microsoft Defender XDR et Microsoft Purview (Premium)

- Configurer et implémenter Microsoft Purview Audit (Premium).
- Créer des stratégies de conservation des journaux d'audit.
- Effectuer des enquêtes à propos des comptes d'utilisateurs compromis.

# Investiguer les menaces avec une recherche de contenu dans Microsoft Purview

- Utiliser une recherche de contenu dans le portail de conformité Microsoft Purview.
- Concevoir et créer une recherche de contenu.
- Prévisualiser les résultats de la recherche.
- Afficher les statistiques de la recherche.
- Exporter les résultats et le rapport de la recherche.
- Configurer le filtrage des autorisations de recherche.

# Protéger des menaces avec Microsoft Defender for Endpoint

- Définir les fonctionnalités de Microsoft Defender pour Endpoint.
- Traquer les menaces au sein de votre réseau.
- Remédier aux risques dans votre environnement avec Microsoft Defender for Endpoint.

# Déployer l'environnement Microsoft Defender pour point de terminaison

- Créer un environnement Microsoft Defender pour point de terminaison.
- Intégrer des périphériques devant être analysés par Microsoft Defender pour point de terminaison.
- Configurer les paramètres de Microsoft Defender pour point de terminaison.

# Implémenter des améliorations de sécurité Windows avec Microsoft Defender pour point de terminaison

- Expliquer la réduction de la surface d'attaque dans Windows.
- Activer les règles de réduction de la surface d'attaque sur les appareils sous Windows 10.
- Configurer les règles de réduction de la surface d'attaque sur les appareils sous Windows 10.

# Enquêter sur les appareils dans Microsoft Defender pour point de terminaison

- Utiliser la page de l'appareil dans Microsoft Defender pour point de terminaison.
- Décrire les informations forensiques sur les appareils collectées par Microsoft Defender pour point de terminaison.
- Décrire le blocage comportemental par Microsoft Defender pour point de terminaison.

# Effectuer des actions sur un appareil à l'aide de Microsoft Defender pour point de terminaison

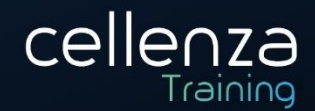

- Effectuer des actions sur un appareil à l'aide de Microsoft Defender pour point de terminaison.
- Exécuter une collecte de données d'investigation à l'aide de Microsoft Defender for Endpoint.
- Accéder à distance à des appareils à l'aide de Microsoft Defender pour point de terminaison.

# Effectuer des investigations de preuve et d'entités à l'aide de Microsoft Defender pour point de terminaison

- Examiner les fichiers dans Microsoft Defender pour point de terminaison.
- Examiner les domaines et les adresses IP dans Microsoft Defender pour point de terminaison.
- Examiner les comptes d'utilisateur dans Microsoft Defender pour point de terminaison.

## Configurer et gérer l'automatisation à l'aide de Microsoft Defender pour le point de terminaison

- Configurer des fonctionnalités avancées de Microsoft Defender pour le point de terminaison.
- Gérer les paramètres d'automatisation dans Microsoft Defender pour le point de terminaison.

## Configurer les alertes et les détections dans Microsoft Defender pour point de terminaison

- Configurer les paramètres d'alerte dans Microsoft Defender pour point de terminaison.
- Gérer les indicateurs dans Microsoft Defender pour point de terminaison.

## Utiliser la Gestion des vulnérabilités dans Microsoft Defender pour point de terminaison

- Gérer des menaces et des vulnérabilités dans Microsoft Defender pour point de terminaison.
- Identifier les vulnérabilités sur les appareils avec Microsoft Defender pour point de terminaison.
- Suivre les menaces émergentes dans Microsoft Defender pour point de terminaison.

## Planifier des protections de charge de travail Cloud à l'aide de Microsoft Defender pour le Cloud

- Décrire les fonctionnalités de Microsoft Defender pour le Cloud.
- Expliquer les protections de charge de travail dans Microsoft Defender pour le Cloud.
- Activer Microsoft Defender pour le cloud.

# Connecter des ressources Azure à Microsoft Defender pour le cloud

- Explorer les ressources Azure.
- Configurer l'approvisionnement automatique dans Microsoft Defender pour le cloud.
- Décrire l'approvisionnement manuel dans Microsoft Defender pour le cloud.

#### Connecter des ressources non Azure à Microsoft Defender pour le cloud

- Connecter des ordinateurs non Azure à Microsoft Defender pour le cloud.
- Connecter des comptes AWS à Microsoft Defender pour le cloud.
- Connecter des comptes GCP à Microsoft Defender pour le cloud.

# Gérer votre gestion de la posture de sécurité cloud

- Décrire les fonctionnalités de Microsoft Defender pour le cloud.
- Expliquer les protections de gestion de la posture de sécurité Microsoft Defender pour le cloud pour vos ressources.

# Expliquer les protections de charge de travail cloud dans Microsoft Defender pour le cloud

- Expliquer quelles sont les charges de travail protégées par Microsoft Defender pour le cloud.
- Décrire les avantages des protections offertes par Microsoft Defender pour le cloud.
- Expliquer comment la protection de Microsoft Defender pour le cloud fonctionne.

Siège admini

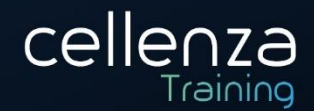

# Corriger les alertes de sécurité à l'aide de Microsoft Defender pour le Cloud

- Décrire les alertes dans Microsoft Defender pour le Cloud.
- Corriger les alertes dans Microsoft Defender pour le Cloud.
- Automatiser les réponses dans Microsoft Defender pour le Cloud.

## Construire des instructions KQL pour Microsoft Azure Sentinel

- Construire des instructions KQL.
- Rechercher des événements de sécurité dans les fichiers journaux à l'aide de KQL.
- Filtrer les recherches en fonction de l'heure de l'événement, de la gravité, du domaine et d'autres données pertinentes à l'aide de KQL.

#### Analyser les résultats d'une requête à l'aide de KQL

- Synthétiser des données à l'aide d'instructions KQL.
- Afficher des visualisations à l'aide d'instructions KQL.

## Générer des instructions de tables multiples à l'aide de KQL

- Créer des requêtes à l'aide d'unions pour afficher les résultats sur plusieurs tables à l'aide de KQL.
- Fusionner deux tables avec l'opérateur de jointure à l'aide de KQL.

## Utiliser des données dans Microsoft Azure Sentinel à l'aide du langage de requête Kusto

- Extraire des données à partir de champs de chaîne non structurés à l'aide de KQL.
- Extraire des données à partir de données de chaîne structurées à l'aide de KQL.
- Créer des fonctions à l'aide de KQL.

#### Découvrir Microsoft Sentinel

- Identifier les différents composants et fonctionnalités de Microsoft Sentinel.
- Identifier les cas d'usage où Microsoft Sentinel constitue une bonne solution.

#### Créer et gérer des espaces de travail Microsoft Sentinel

- Décrire l'architecture de l'espace de travail Microsoft Sentinel.
- Installer l'espace de travail Microsoft Sentinel.
- Gérer un espace de travail Microsoft Sentinel.

#### Utiliser les journaux de requêtes dans Microsoft Azure Sentinel

- Utiliser la page Journaux pour afficher les tables de données dans Microsoft Azure Sentinel.
- Interroger les tables les plus utilisées à l'aide de Microsoft Azure Sentinel.

#### Utiliser des watchlists dans Microsoft Azure Sentinel

- Créer un watchlist dans Microsoft Azure Sentinel.
- Utiliser KQL pour accéder à la watchlist dans Microsoft Azure Sentinel.

#### Utiliser le renseignement sur les menaces dans Microsoft Azure Sentinel

- Gérer les indicateurs de menace dans Microsoft Azure Sentinel.
- Utiliser KQL pour accéder aux indicateurs de menace dans Microsoft Azure Sentinel.

# Connecter des données à Microsoft Sentinel à l'aide de connecteurs de données

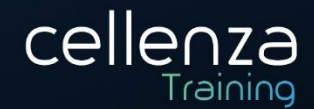

- Installer des solutions de hub de contenu pour provisionner des connecteurs de données Microsoft Sentinel.
- Utiliser des connecteurs de données dans Microsoft Sentinel.
- Décrire les fournisseurs de connecteurs de données Microsoft Sentinel.
- Expliquer les différences entre Common Event Format et le connecteur Syslog dans Microsoft Sentinel.

# Connecter des services Microsoft à Microsoft Sentinel

- Connecter les connecteurs de service Microsoft.
- Expliquer comment les connecteurs créent automatiquement des incidents dans Microsoft Sentinel.

## Connecter Microsoft Defender XDR à Microsoft Sentinel

- Activer le connecteur Microsoft Defender XDR dans Microsoft Sentinel.
- Activer le connecteur Microsoft Defender pour le cloud dans Microsoft Azure Sentinel.
- Activer le connecteur Microsoft Defender pour IoT dans Microsoft Sentinel.

# Connecter des hôtes Windows à Microsoft Sentinel

- Connecter les machines virtuelles Windows Azure à Microsoft Sentinel.
- Connecter des hôtes Windows non Azure à Microsoft Sentinel.
- Configurer l'agent Log Analytics pour collecter les événements Sysmon.

## Connecter des journaux Common Event Format à Microsoft Sentinel

- Déployer le connecteur Common Event Format dans Microsoft Sentinel.
- Exécuter le script de déploiement pour le connecteur Common Event Format.

#### Connecter des sources de données Syslog à Microsoft Sentinel

- Décrire la règle de collecte de données de l'agent Azure Monitor pour Syslog.
- Installer et configurer l'extension Agent Linux Azure Monitor avec la règle de collecte de données Syslog.
- Exécuter les scripts de déploiement et de connexion d'Azure Arc Linux.
- Vérifier que les données de journal Syslog sont disponibles dans Microsoft Sentinel.
- Créer un analyseur en utilisant KQL dans Microsoft Sentinel.

#### Connecter des indicateurs de menace à Microsoft Sentinel

- Configurer le connecteur TAXII dans Microsoft Sentinel
- Configurer le connecteur de la plateforme de renseignement sur les menaces dans Microsoft Sentinel
- Afficher les indicateurs de menace dans Microsoft Sentinel

#### Détecter des menaces avec Analytique Microsoft Sentinel

- Expliquer l'importance d'Analytique Microsoft Sentinel.
- Expliquer les différents types de règles analytiques.
- Créer des règles à partir de modèles.
- Créer de nouvelles règles et requêtes analytiques à l'aide de l'Assistant Règle analytique.
- Gérer les règles avec les modifications.

#### Automatiser dans Microsoft Sentinel

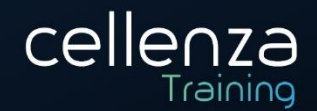

- Expliquer les options d'automatisation dans Microsoft Sentinel.
- Créer des règles d'automatisation dans Microsoft Sentinel.

#### Répondre aux menaces avec les playbooks Microsoft Sentinel

- Expliquer les fonctionnalités SOAR de Microsoft Sentinel.
- Explorer le connecteur Logic Apps Microsoft Sentinel.
- Créer un playbook pour automatiser une réponse aux incidents.
- Exécuter un playbook à la demande en réponse à un incident.

#### Gérer des incidents de sécurité dans Microsoft Sentinel

- Découvrir les incidents de sécurité et la gestion des incidents Microsoft Sentinel.
- Explorer les preuves et les entités d'incidents Microsoft Sentinel.
- Utiliser Microsoft Sentinel pour investiguer les incidents de sécurité et gérer la résolution des incidents.

#### Identifier les menaces avec l'analytique comportementale

- Expliquer l'analyse du comportement des utilisateurs et des entités dans Azure Sentinel.
- Explorer les entités dans Microsoft Azure Sentinel.

## Normaliser des données dans Microsoft Sentinel

- Utiliser des analyseurs ASIM.
- Créer un analyseur ASIM.
- Créer des fonctions KQL paramétrables.

# Interroger, visualiser et monitorer des données dans Microsoft Sentinel

- Visualiser les données de sécurité en utilisant des workbooks Microsoft Sentinel.
- Comprendre le fonctionnement des requêtes.
- Explorer les fonctionnalités des workbooks.
- Créer un workbook Microsoft Sentinel.

## Gérer le contenu dans Microsoft Sentinel

- Installer une solution de hub de contenu dans Microsoft Sentinel.
- Connecter un dépôt GitHub à Microsoft Sentinel.

#### Expliquer les concepts de chasse des menaces dans Microsoft Sentinel

- Décrire les concepts de chasse des menaces à utiliser avec Microsoft Sentinel.
- Définir une hypothèse de chasse des menaces à utiliser dans Microsoft Sentinel.

#### Expliquer les concepts de chasse des menaces dans Microsoft Sentinel

- Décrire les concepts de chasse des menaces à utiliser avec Microsoft Sentinel.
- Définir une hypothèse de chasse des menaces à utiliser dans Microsoft Sentinel.

#### Repérer des menaces avec Microsoft Sentinel

- Utiliser des requêtes pour chasser les menaces.
- Enregistrer les résultats clés avec des signets.
- Observer les menaces dans le temps avec le stream en direct.

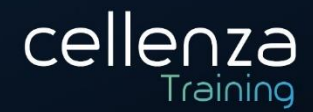

# Utiliser des travaux de recherche dans Microsoft Sentinel

- Utiliser des travaux de recherche dans Microsoft Sentinel.
- Restaurer des journaux d'archivage dans Microsoft Sentinel.

## Repérer les menaces à l'aide de notebooks dans Microsoft Sentinel

- Explorer les bibliothèques d'API pour le repérage avancé des menaces dans Microsoft Sentinel.
- Décrire les notebooks dans Microsoft Sentinel.
- Créer et utiliser des notebooks dans Microsoft Sentinel.

# **PRÉREQUIS :**

Pour participer à cette formation, Il faut avoir préalablement suivi la formation « SC-900 : Microsoft Security, Compliance, and Identity Fundamentals »

Un niveau d'anglais B1 est recommandé, retrouvez les niveaux sur ce lien : [Classification des niveaux de](https://www.service-public.fr/particuliers/vosdroits/F34739)  [langue](https://www.service-public.fr/particuliers/vosdroits/F34739)

## **PRE-CERTIFCIATION :**

Cette formation prépare à l'examen de certification Microsoft SC-200 « Microsoft Security Operations Analyst »

**DUREE** : 4 jours (28 heures) **INTERLOCUTEURS :** Opérateurs de sécurité **NIVEAU :** Intermédiaire